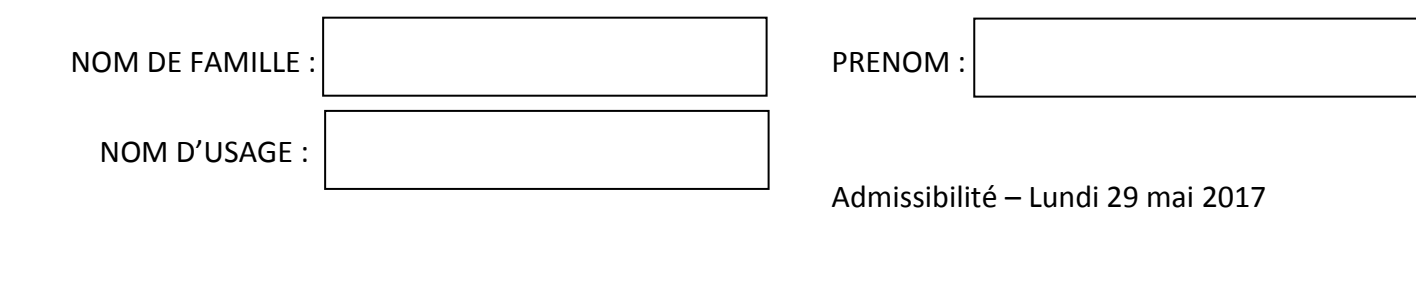

TCH CN Externe Session 2017 – Université d'Aix-Marseille  $rac{1}{2}$ 

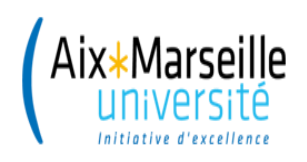

Ne rien inscrire

 **Concours ITRF Session 2017**

## CONCOURS EXTERNE TECHNICIEN CLASSE NORMALE DE RECHERCHE ET DE FORMATION

## **B.A.P. F : « Culture, Communication, Production et diffusion des savoirs » Emploi type : Technicien des métiers de l'image et du son**

## **EPREUVE ECRITE D'ADMISSIBILITE Lundi 29 mai 2017**

## **DUREE DE L'EPREUVE : 3 HEURES COEFFICIENT 3**

**Lisez attentivement les instructions figurant page 2 du présent dossier avant de commencer à composer**

### **INSTRUCTIONS IMPORTANTES**

Ce dossier constitue le sujet de l'épreuve et le document sur lequel vous devez formuler vos réponses. Il contient 12 pages numérotées de 1 à 12.

Il ne doit pas être dégrafé et devra être remis aux surveillants à l'issue de la composition.

L'usage du téléphone portable est interdit. Il doit être déconnecté et rangé par chaque candidat dans ses affaires personnelles de sorte qu'il ne soit pas sur la table de composition. Il en est de même pour les montres connectées ou pour tout autre appareil électronique.

Il est demandé aux candidats d'écrire soigneusement, et de souligner si nécessaire, uniquement au stylo bille, plume ou feutre, de couleur noire ou bleue. L'utilisation d'une autre couleur entrainera l'annulation de la copie.

#### **L'usage de la calculatrice n'est pas autorisé.**

#### **Les réponses doivent être faites sur la copie, aucun document complémentaire ne sera accepté ni corrigé.**

Au moins une réponse est attendue par question.

Une réponse fausse ou partielle est pénalisante.

À chaque question comportant des choix de type « case à cocher », les seules réponses acceptées seront celles correspondant à une case cochée. Exemple :

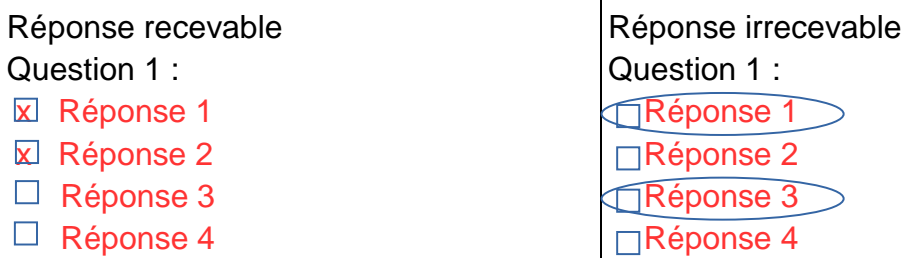

« Vous porterez un soin particulier à la rédaction des réponses aux questions 1, 4, 5 et 6 de l'étude de cas. »

Il vous est rappelé que votre identité ne doit figurer que dans la partie supérieure de la bande entête de la première page du document mis à votre disposition. Toute mention d'identité portée sur toute autre partie de la copie (ou des copies) que vous remettrez en fin d'épreuve (dans le texte du devoir, en fin de copie…) mènera à l'annulation de votre épreuve.

1. Donnez le nom de chaque fiche et indiquez quels types de signaux elles transmettent : (4pts)

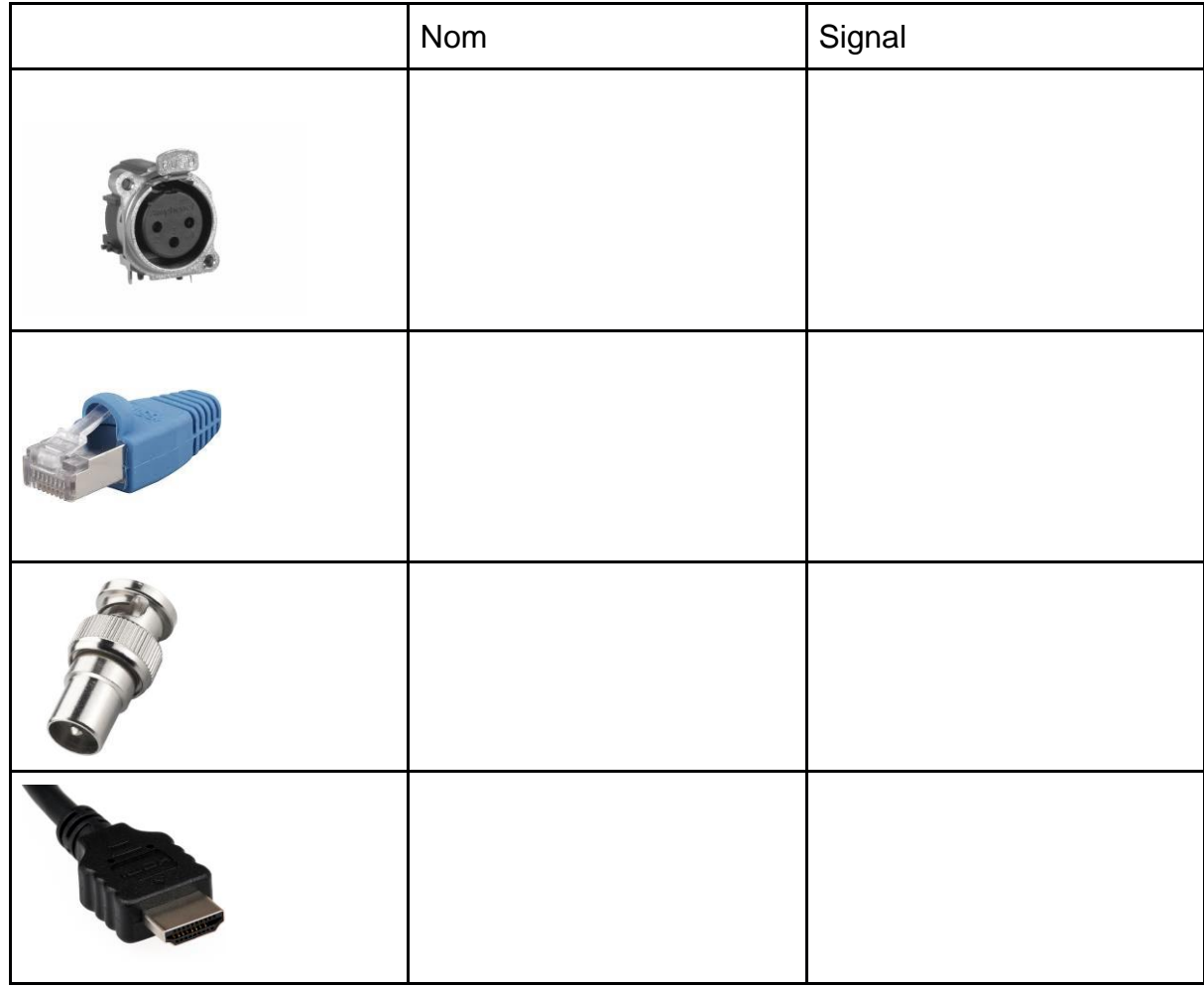

2. A quoi correspond la norme suivante : 4:2:2 ? (1,5pts)

3. Quels sont les formats utilisés pour une diffusion en streaming ? (1,5pts)

AVI  $\Box$  FLV

- □ MP4
- 

\_\_\_\_\_\_\_\_\_\_\_\_\_\_\_\_\_\_\_\_\_\_\_\_\_\_\_\_\_\_\_\_\_\_\_\_\_\_\_\_\_\_\_\_\_\_\_\_\_\_\_\_\_\_\_\_\_\_\_\_\_\_\_\_\_\_\_\_\_\_\_\_\_\_\_ \_\_\_\_\_\_\_\_\_\_\_\_\_\_\_\_\_\_\_\_\_\_\_\_\_\_\_\_\_\_\_\_\_\_\_\_\_\_\_\_\_\_\_\_\_\_\_\_\_\_\_\_\_\_\_\_\_\_\_\_\_\_\_\_\_\_\_\_\_\_\_\_\_\_\_ \_\_\_\_\_\_\_\_\_\_\_\_\_\_\_\_\_\_\_\_\_\_\_\_\_\_\_\_\_\_\_\_\_\_\_\_\_\_\_\_\_\_\_\_\_\_\_\_\_\_\_\_\_\_\_\_\_\_\_\_\_\_\_\_\_\_\_\_\_\_\_\_\_\_\_

WMV

- SWF
- **D** MOV

4. Citez deux protocoles et le type de réseau associé utilisés en visioconférence : (1pt) \_\_\_\_\_\_\_\_\_\_\_\_\_\_\_\_\_\_\_\_\_\_\_\_\_\_\_\_\_\_\_\_\_\_\_\_\_\_\_\_\_\_\_\_\_\_\_\_\_\_\_\_\_\_\_\_\_\_\_

\_\_\_\_\_\_\_\_\_\_\_\_\_\_\_\_\_\_\_\_\_\_\_\_\_\_\_\_\_\_\_\_\_\_\_\_\_\_\_\_\_\_\_\_\_\_\_\_\_\_\_\_\_\_\_\_\_\_\_ \_\_\_\_\_\_\_\_\_\_\_\_\_\_\_\_\_\_\_\_\_\_\_\_\_\_\_\_\_\_\_\_\_\_\_\_\_\_\_\_\_\_\_\_\_\_\_\_\_\_\_\_\_\_\_\_\_\_\_

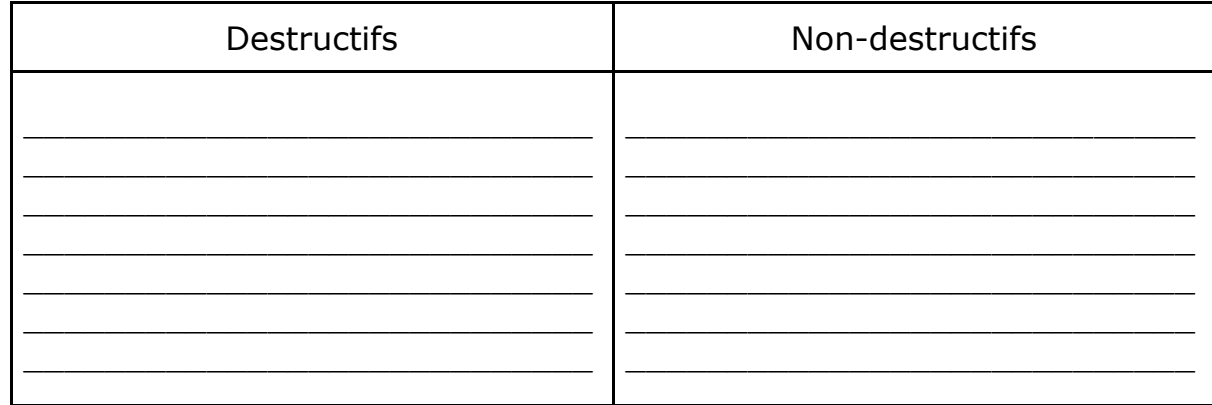

#### 5. Citez au moins deux différences entre ces deux catégories de format audio : (2pts)

- 6. Vous pouvez brancher un microphone sur une entrée avec une alimentation fantôme à condition que : (1pt)
	- □ la sortie du micro soit asymétrique et dispose d'une impédance de 32 Ohms
	- □ la sortie du micro soit asymétrique et dispose d'une impédance de 320 Ohms
	- □ la sortie du micro soit symétrique et dispose d'une impédance de 32 Ohms
	- □ la sortie du micro soit symétrique et dispose d'une impédance de 320 Ohms
- 7. Vous souhaitez atténuer les ombres produites par les personnages filmés devant un fond vert. Pour cela, vous utilisez : (1pt)
	- $\Box$  un frost sur le porte gélatine
	- $\Box$  un frost sur un cadre à un mètre de la source lumineuse
	- □ un grid cloth sur un cadre à un mètre de la source lumineuse
	- $\Box$  rien du tout
- 8. L'éclairement moyen au sol au début d'un coucher de soleil est de : (1pt)
	- $\Box$  120 000 lux
	- $\Box$  25 000 lux
	- $\Box$  400 lux
	- $\Box$  40 lux

9. Un colloque est organisé dans votre établissement. L'enseignant organisateur souhaite que cet événement soit filmé et diffusé sur le portail de son laboratoire. Il vous indique qu'il y aura plusieurs tables rondes au cours desquelles le public pourra intervenir. Quelles précautions prenez-vous pour assurer le droit à l'image des différents participants ? (2pts)

\_\_\_\_\_\_\_\_\_\_\_\_\_\_\_\_\_\_\_\_\_\_\_\_\_\_\_\_\_\_\_\_\_\_\_\_\_\_\_\_\_\_\_\_\_\_\_\_\_\_\_\_\_\_\_\_\_\_\_ \_\_\_\_\_\_\_\_\_\_\_\_\_\_\_\_\_\_\_\_\_\_\_\_\_\_\_\_\_\_\_\_\_\_\_\_\_\_\_\_\_\_\_\_\_\_\_\_\_\_\_\_\_\_\_\_\_\_\_ \_\_\_\_\_\_\_\_\_\_\_\_\_\_\_\_\_\_\_\_\_\_\_\_\_\_\_\_\_\_\_\_\_\_\_\_\_\_\_\_\_\_\_\_\_\_\_\_\_\_\_\_\_\_\_\_\_\_\_

10. Quels paramètres vous permettent de faire varier la profondeur de champ ? (3pts) \_\_\_\_\_\_\_\_\_\_\_\_\_\_\_\_\_\_\_\_\_\_\_\_\_\_\_\_\_\_\_\_\_\_\_\_\_\_\_\_\_\_\_\_\_\_\_\_\_\_\_\_\_\_\_\_\_\_\_\_\_\_\_\_\_\_\_\_\_\_\_\_\_\_\_

\_\_\_\_\_\_\_\_\_\_\_\_\_\_\_\_\_\_\_\_\_\_\_\_\_\_\_\_\_\_\_\_\_\_\_\_\_\_\_\_\_\_\_\_\_\_\_\_\_\_\_\_\_\_\_\_\_\_\_\_\_\_\_\_\_\_\_\_\_\_\_\_\_\_\_ \_\_\_\_\_\_\_\_\_\_\_\_\_\_\_\_\_\_\_\_\_\_\_\_\_\_\_\_\_\_\_\_\_\_\_\_\_\_\_\_\_\_\_\_\_\_\_\_\_\_\_\_\_\_\_\_\_\_\_\_\_\_\_\_\_\_\_\_\_\_\_\_\_\_\_ \_\_\_\_\_\_\_\_\_\_\_\_\_\_\_\_\_\_\_\_\_\_\_\_\_\_\_\_\_\_\_\_\_\_\_\_\_\_\_\_\_\_\_\_\_\_\_\_\_\_\_\_\_\_\_\_\_\_\_\_\_\_\_\_\_\_\_\_\_\_\_\_\_\_\_

11. Vous voulez éditer une vidéo sur 3 supports différents : DVD vidéo, via un serveur de streaming et via une page web (HTML5). Quels formats d'encodage utilisezvous ? (3pts)

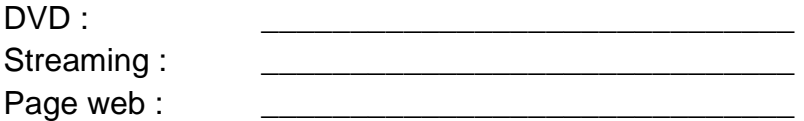

12. Dans la liste suivante, choisissez la (les) adresse(s) MAC valide(s) ? (2pts)

- 00:12:2a:3c:9d:f3
- □ ZZ:X3:Y2:5T:3G
- □ 3A:2B:88
- 4F:93:84:1A:0B:12

#### 13. Bluetooth : (2pts)

- Est le prédécesseur du wifi
- □ Permet des connexions sans fil sur de très longues distances
- Est un protocole d'échange sans fil
- □ Est dédié aux oreillettes des smartphones
- 14. Quel peut être le rôle d'un service DNS ? (2pts)
	- Distribuer des adresses IP
	- S'assurer de la délivrance des courriels
	- Échanger des fichiers de manière sécurisée
	- □ Transformer les noms utilisés sur Internet en une adresse IP
- 15. Qu'est ce qu'un « CMS » ? (2pts)
	- □ Un « Custom Manager Service »
	- □ Un logiciel de gestion de contenu de sites Internet
	- □ Un « Content Management System »
	- $\Box$  Un logiciel de gestion de relations clients
- 16. Parmi les langages suivants le(s)quels est (sont) principalement utilisé(s) pour le web : (2pts)
	- □ Pascal
	- $\Box$  PHP
	- □ Ada
	- □ Javascript
- 17. La CNIL est : (2pts)
	- □ Le Comité National Informatique et Logiciel
	- □ La Commission pour le Numérique, l'Informatique et les Logiciels
	- □ Le Comité Numérique pour l'Informatique et les Libertés
	- □ La Commission Nationale de l'Informatique et des Libertés
- 18. Le CPL : (2pts)
	- □ Signifie « courant porteur en ligne »
	- Augmente le risque de piratage
	- Est un protocole réseau
	- □ Permet la transmission des données sur un réseau électrique

19. Dans la liste suivante, choisissez le(s) format(s) dédié(s) à l'impression : (2pts)

- IPP
- D Postscript
- $\Box$  HTML
- XML

20. Les smartphones vendus en France sont équipés de la technologie de communication : (2pts)

- □ GPS
- **GTS**
- GSM
- □ 4G
- 21. Quel équipement réseau permet d'interconnecter des machines utilisant une connexion de type « Ethernet » entre elles ? (2pts)
	- Un KVM
	- Un commutateur
	- □ Un Hub USB
	- $\Box$  Une borne WiFi
- 22. Mettez une croix dans la colonne correspondante pour préciser quel type de micro vous utiliserez pour : (2pts)

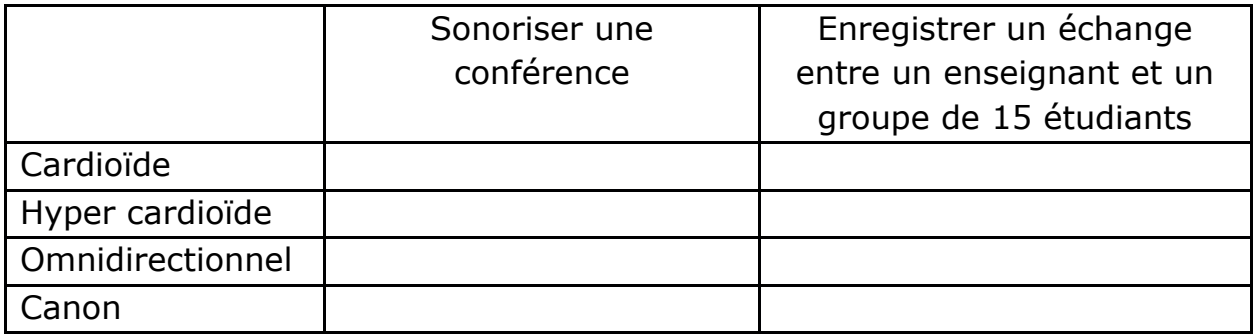

23. À quelle distance de l'écran de projection installerez-vous un vidéoprojecteur (Luminosité : 3200 lumens, Ratio de projection entre 1,48 et 1,62) pour obtenir une image 16:9 dont la base sera de 3 mètres ? Plusieurs réponses sont possibles : (2pts)

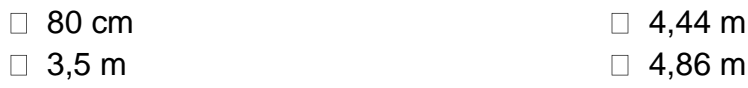

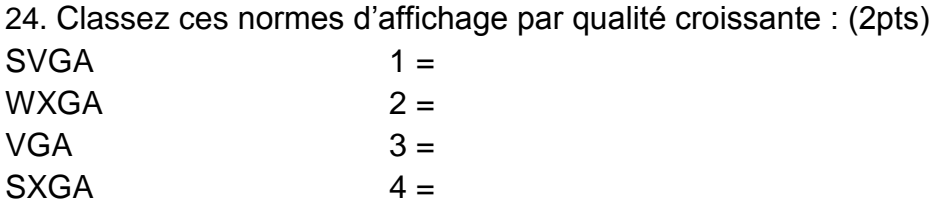

25. Qu'appelle-t-on un SPOC ? A quel niveau se situerait votre participation à un SPOC ? (4pts)

\_\_\_\_\_\_\_\_\_\_\_\_\_\_\_\_\_\_\_\_\_\_\_\_\_\_\_\_\_\_\_\_\_\_\_\_\_\_\_\_\_\_\_\_\_\_\_\_\_\_\_\_\_\_\_\_\_\_\_\_\_\_\_\_\_\_\_\_\_\_\_\_\_ \_\_\_\_\_\_\_\_\_\_\_\_\_\_\_\_\_\_\_\_\_\_\_\_\_\_\_\_\_\_\_\_\_\_\_\_\_\_\_\_\_\_\_\_\_\_\_\_\_\_\_\_\_\_\_\_\_\_\_\_\_\_\_\_\_\_\_\_\_\_\_\_\_ \_\_\_\_\_\_\_\_\_\_\_\_\_\_\_\_\_\_\_\_\_\_\_\_\_\_\_\_\_\_\_\_\_\_\_\_\_\_\_\_\_\_\_\_\_\_\_\_\_\_\_\_\_\_\_\_\_\_\_\_\_\_\_\_\_\_\_\_\_\_\_\_\_ \_\_\_\_\_\_\_\_\_\_\_\_\_\_\_\_\_\_\_\_\_\_\_\_\_\_\_\_\_\_\_\_\_\_\_\_\_\_\_\_\_\_\_\_\_\_\_\_\_\_\_\_\_\_\_\_\_\_\_\_\_\_\_\_\_\_\_\_\_\_\_\_\_

26. Citez 1 logiciel de dessin vectoriel : (1pt)

27. Quelle(s) extension(s) désigne(nt) un fichier de type « archive compressée » ? (2pts)

\_\_\_\_\_\_\_\_\_\_\_\_\_\_\_\_\_\_\_\_\_\_\_\_\_\_\_\_\_\_\_\_\_\_\_\_\_\_\_\_\_\_\_\_\_\_\_\_\_\_\_\_\_\_\_\_\_\_\_\_\_\_\_\_\_\_\_\_\_\_\_\_\_ \_\_\_\_\_\_\_\_\_\_\_\_\_\_\_\_\_\_\_\_\_\_\_\_\_\_\_\_\_\_\_\_\_\_\_\_\_\_\_\_\_\_\_\_\_\_\_\_\_\_\_\_\_\_\_\_\_\_\_\_\_\_\_\_\_\_\_\_\_\_\_\_\_

- $\Box$ .zip
- $\Box$ .tar
- $\Box$ .7z
- .xml

#### 28. Un firewall : (2pts)

- □ Peut bloquer les intrusions sur votre ordinateur
- □ Vous protège contre les virus
- □ Peut interdire l'accès à certains sites
- □ Suffit pour protéger l'ordinateur
- 29. Quel est le nom du service de visioconférence que RENATER met à disposition de la communauté accessible depuis un smartphone, une tablette ou un poste de travail : (2pts)
	- □ Jitsi
	- □ Xmeeting
	- Asterisk
	- $\Box$  rendez-vous

30. Vous devez configurer une visioconférence multi site. A l'aide de la notice cidessous, expliquez quelles sont les possibilités de connexion. (2 pts)

# Configuring Multipoint Calling

You can use your Polycom HDX system to participate in multipoint conferences. Multipoint conferences include multiple video sites and can also include analog phone, Voice Over ISDN, H.323 audio-only, or SIP audio-only sites. The first analog phone or Voice Over ISDN connection does not count toward the number of sites in a call.

Additional analog phone or Voice Over ISDN connections, as well as all H.323 audio-only and SIP audio-only connections, do count toward the number of sites in a call. Multipoint calls require a multipoint conferencing unit (MCU) or a hosting system. Depending on the system's configuration, Polycom HDX systems can host multipoint calls. Polycom HDX systems may also be able to use the Conference on Demand feature for multipoint calling.

You must enter a multipoint option key to enable your HDX system to host multipoint calls, but the option key does not have to be enabled to participate in multipoint calls.

\_\_\_\_\_\_\_\_\_\_\_\_\_\_\_\_\_\_\_\_\_\_\_\_\_\_\_\_\_\_\_\_\_\_\_\_\_\_\_\_\_\_\_\_\_\_\_\_\_\_\_\_\_\_\_\_\_\_\_ \_\_\_\_\_\_\_\_\_\_\_\_\_\_\_\_\_\_\_\_\_\_\_\_\_\_\_\_\_\_\_\_\_\_\_\_\_\_\_\_\_\_\_\_\_\_\_\_\_\_\_\_\_\_\_\_\_\_\_ \_\_\_\_\_\_\_\_\_\_\_\_\_\_\_\_\_\_\_\_\_\_\_\_\_\_\_\_\_\_\_\_\_\_\_\_\_\_\_\_\_\_\_\_\_\_\_\_\_\_\_\_\_\_\_\_\_\_\_  $\_$  . The contribution of the contribution of  $\mathcal{L}_1$  ,  $\mathcal{L}_2$  ,  $\mathcal{L}_3$  ,  $\mathcal{L}_4$  ,  $\mathcal{L}_5$  ,  $\mathcal{L}_6$  ,  $\mathcal{L}_7$  ,  $\mathcal{L}_8$  ,  $\mathcal{L}_9$  ,  $\mathcal{L}_1$  ,  $\mathcal{L}_2$  ,  $\mathcal{L}_3$  ,  $\mathcal{L}_5$  ,  $\mathcal{L}_6$  ,  $\mathcal{L}_$ \_\_\_\_\_\_\_\_\_\_\_\_\_\_\_\_\_\_\_\_\_\_\_\_\_\_\_\_\_\_\_\_\_\_\_\_\_\_\_\_\_\_\_\_\_\_\_\_\_\_\_\_\_\_\_\_\_\_\_ \_\_\_\_\_\_\_\_\_\_\_\_\_\_\_\_\_\_\_\_\_\_\_\_\_\_\_\_\_\_\_\_\_\_\_\_\_\_\_\_\_\_\_\_\_\_\_\_\_\_\_\_\_\_\_\_\_\_\_ \_\_\_\_\_\_\_\_\_\_\_\_\_\_\_\_\_\_\_\_\_\_\_\_\_\_\_\_\_\_\_\_\_\_\_\_\_\_\_\_\_\_\_\_\_\_\_\_\_\_\_\_\_\_\_\_\_\_\_ \_\_\_\_\_\_\_\_\_\_\_\_\_\_\_\_\_\_\_\_\_\_\_\_\_\_\_\_\_\_\_\_\_\_\_\_\_\_\_\_\_\_\_\_\_\_\_\_\_\_\_\_\_\_\_\_\_\_\_ \_\_\_\_\_\_\_\_\_\_\_\_\_\_\_\_\_\_\_\_\_\_\_\_\_\_\_\_\_\_\_\_\_\_\_\_\_\_\_\_\_\_\_\_\_\_\_\_\_\_\_\_\_\_\_\_\_\_\_ 31. Mini étude de cas (19pts + 1pt pour qualité de rédaction)

Dans le cadre de la valorisation de la recherche, votre établissement souhaite créer une salle de conférence de 200 places, équipée d'un système de visioconférence. Cette salle sera réservée aux colloques et conférences de tous les laboratoires de recherche in situ.

La direction de votre université souhaite que cette valorisation ait une visibilité extérieure et vous demande de collaborer avec la DSI pour sa mise en place.

Quelle proposition d'aménagement faites-vous ? (4pts)  $1.$ 

 $2.$ Lister le matériel nécessaire uniquement pour la partie audiovisuelle : (5pts)

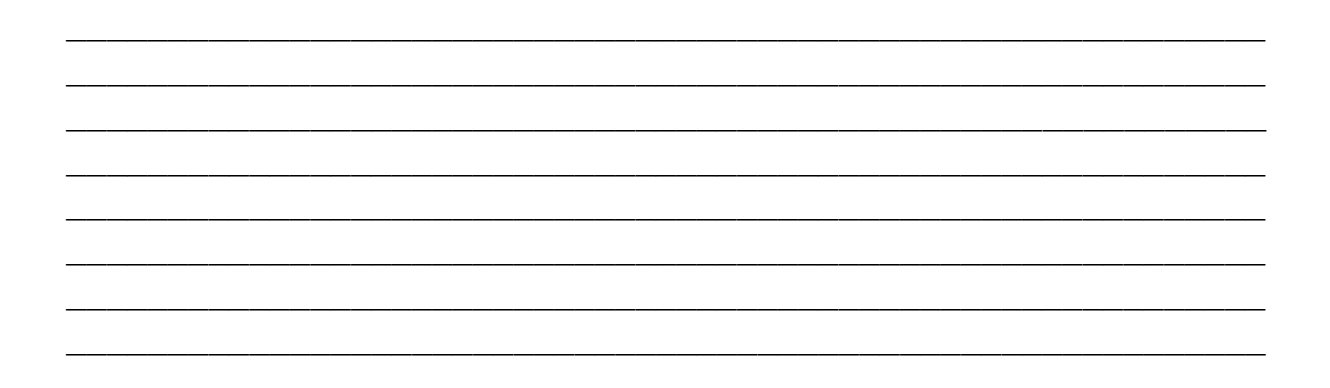

 $3.$ Réaliser un schéma d'implantation du matériel : (4pts)

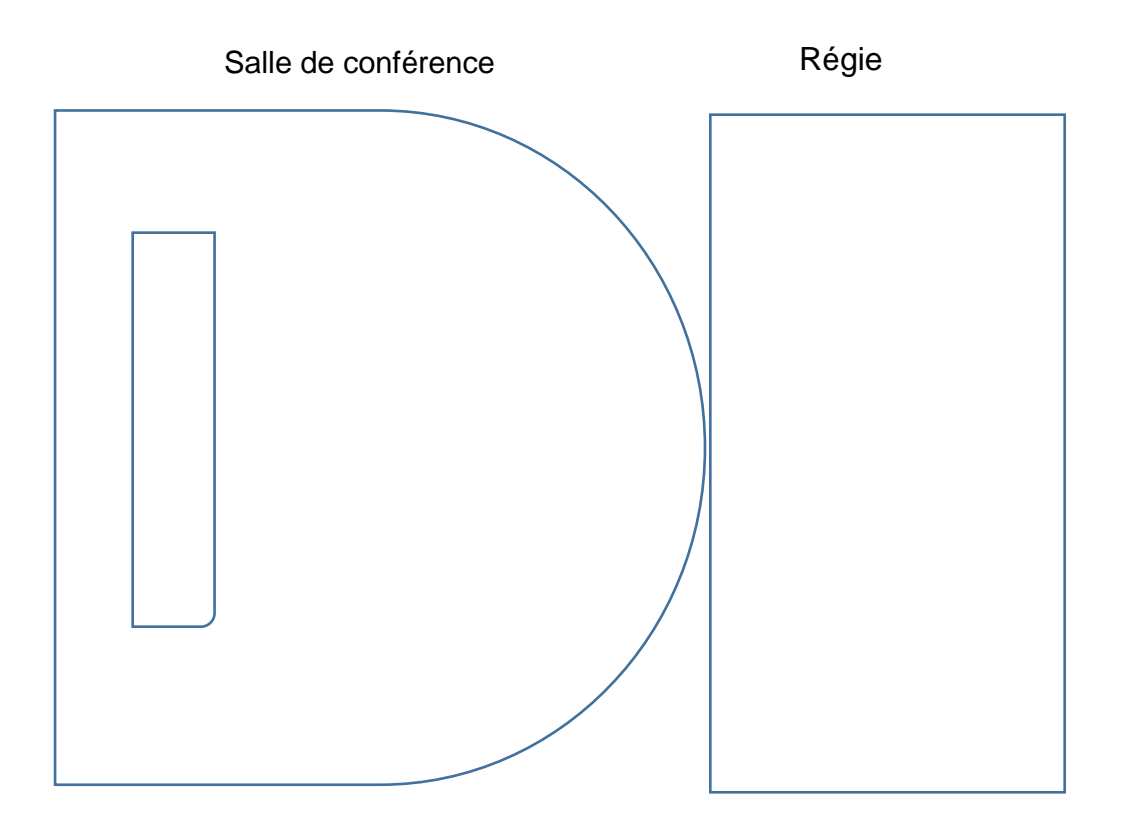

Comment gérerez-vous l'utilisation du matériel ? (3pts) 4.

Comment s'organisera la mise en ligne des enregistrements ? (1pts) 5.

En matière de législation, quelles précautions prendrez-vous vis à vis des 6. intervenants de votre établissement ainsi que des intervenants extérieurs invités ?  $(2pts)$